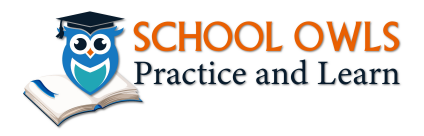

Name:\_\_\_\_\_\_\_\_\_\_\_\_\_\_\_\_\_\_\_\_\_ Date:\_\_\_\_\_\_\_\_\_\_\_\_\_\_\_\_\_\_\_

## Addition of decimals ( 1 decimal digit)

Compare the numbers and fill in box using -  $\gt$ , < or =

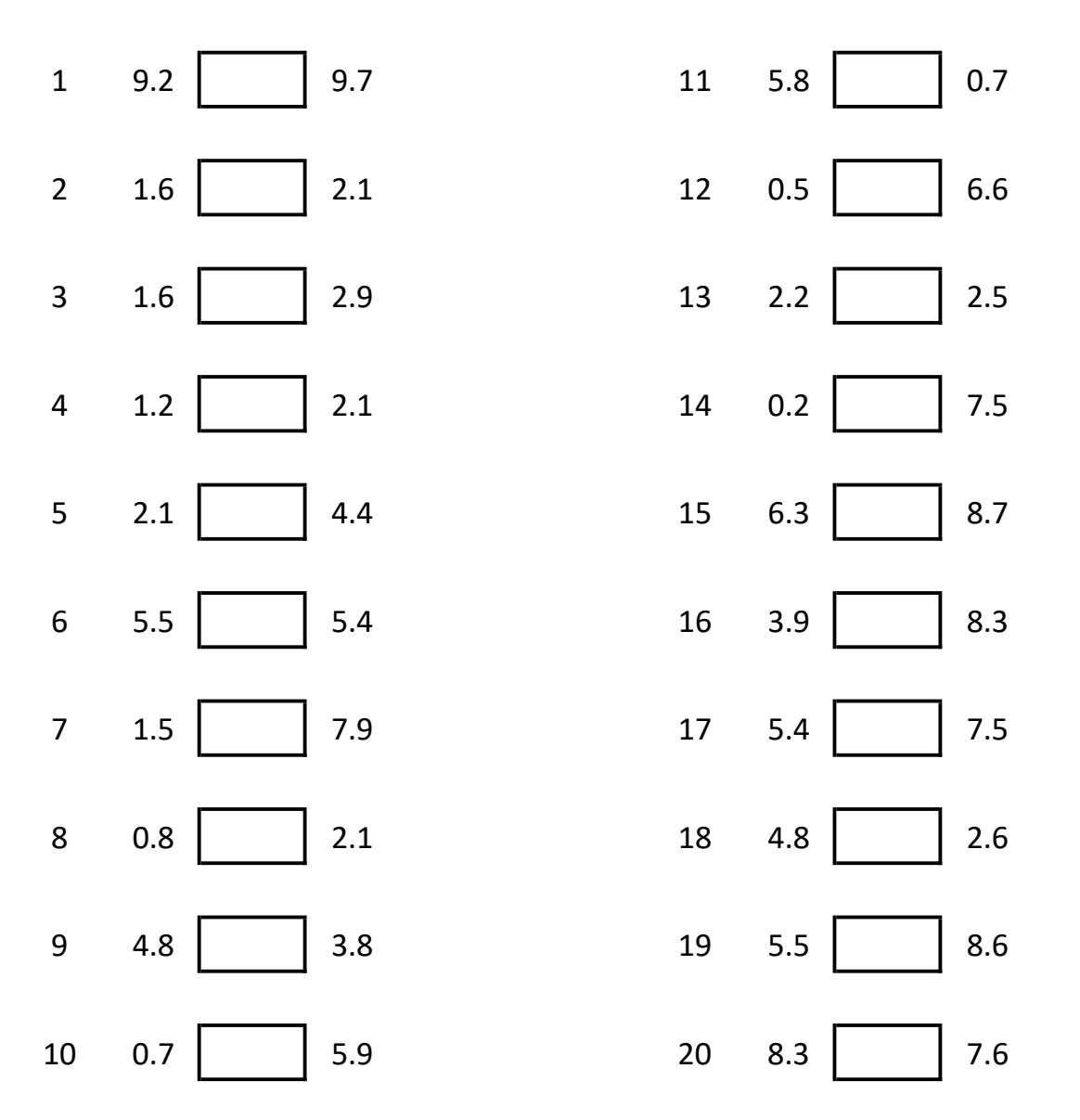

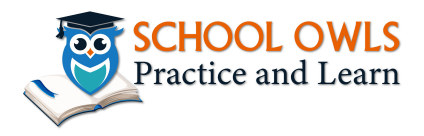

Name:\_\_\_\_\_\_\_\_\_\_\_\_\_\_\_\_\_\_\_\_\_ Date:\_\_\_\_\_\_\_\_\_\_\_\_\_\_\_\_\_\_\_

Addition of decimals ( 1 decimal digit) - Solution

Compare the numbers and fill in box using - >,< or =

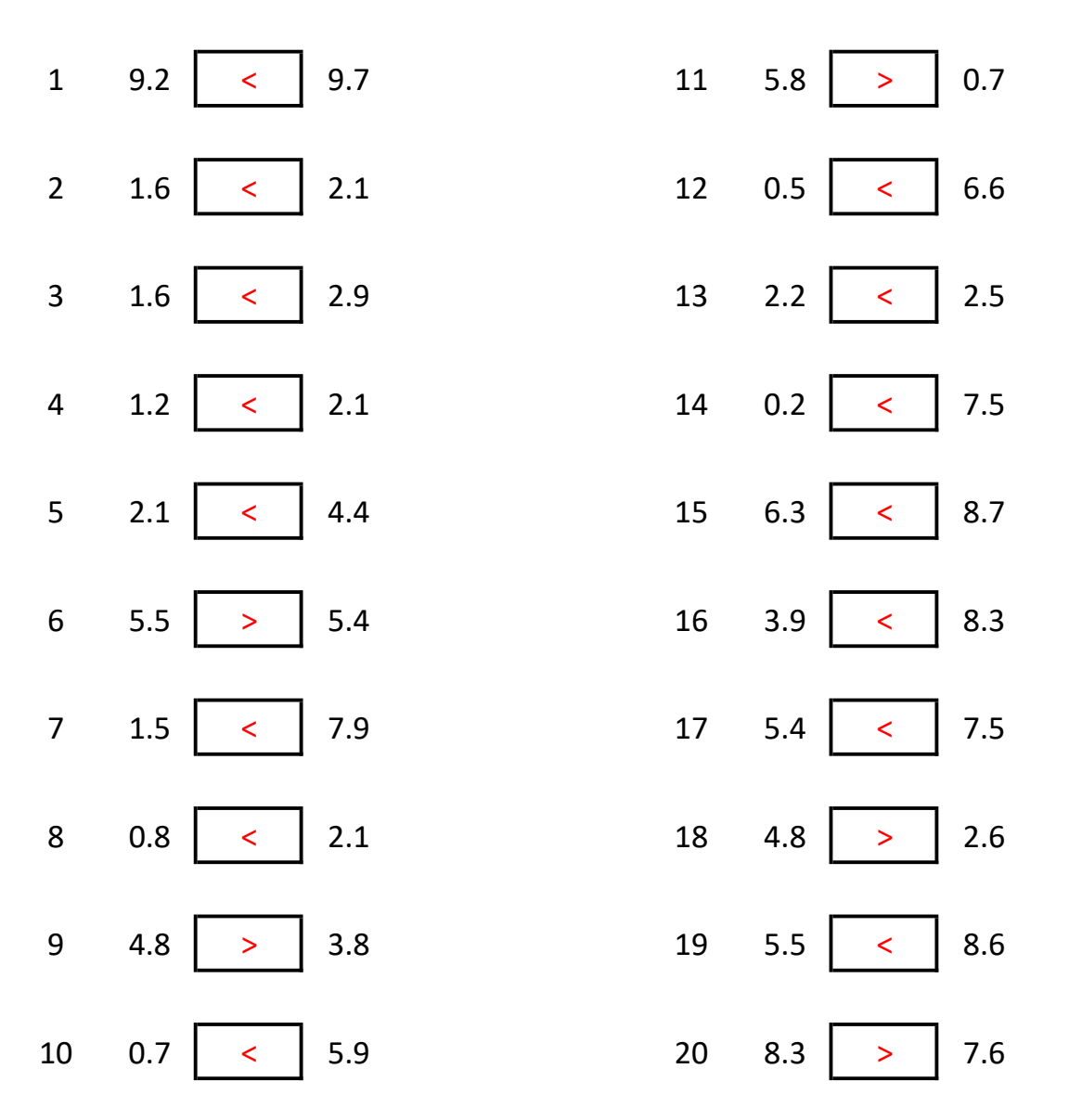